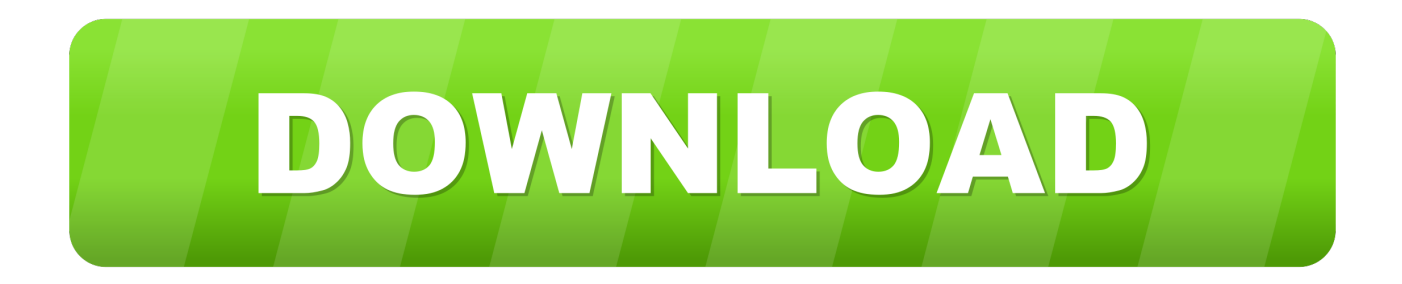

**Vpn Client For Mac Os X** 

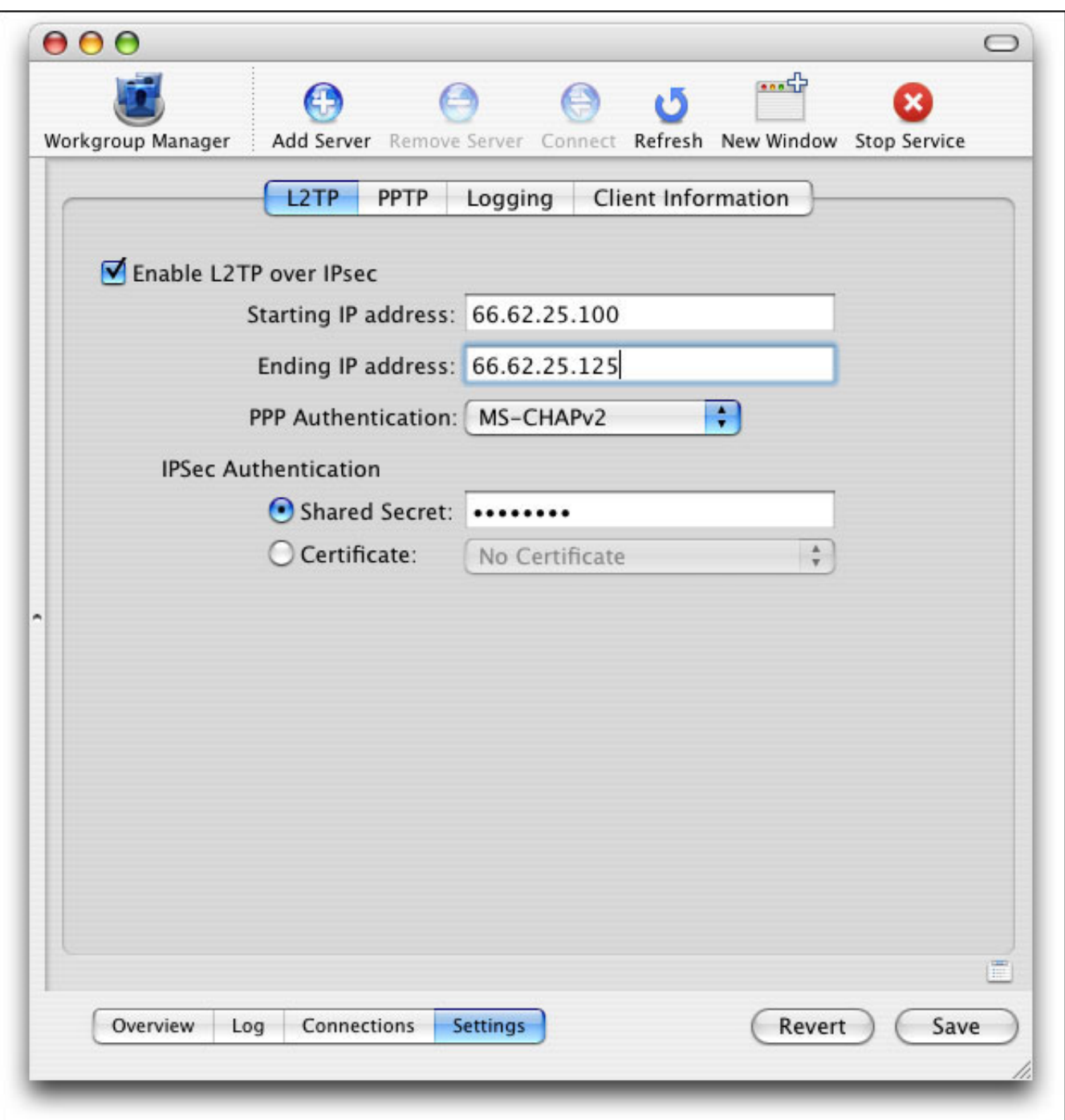

**Vpn Client For Mac Os X** 

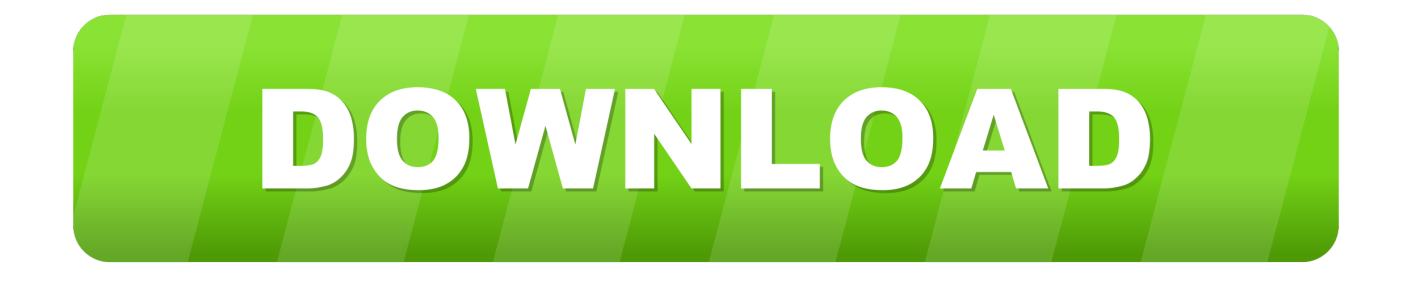

VPN Tracker is the standard and most popular IPSec VPN Client for Mac and establishes VPN with macOS Big Sur (11), macOS Catalina (10.. Tunnelblick, a free option available for download at the Tunnelblick Website The commercial Viscosity client.

- 1. client
- 2. clientele
- 3. client server

13 or 10 14 Download the Pulse Secure Desktop client for Mac OS X ; Click on the file to extract the installer.. Double click on AnyConnect If you see the message: "This package will run a program to determine if the software can be installed".

## **client**

client, clientele, client server, client server architecture, client bank, client\_max\_body\_size, clientwidth, clientheight, client vs customer, clienttransferprohibited, client meaning, client centered therapy, clientele definition, client services, client list, client definition, client portal, client synonym Monty Python and the Holy Grail : (book) ; [Monty Python 039; second film ; a first [draft\] Read ebook PDF, EPUB, MOBI, DJV](http://honghecksinke.blo.gg/2021/march/monty-python-and-the-holy-grail-book-monty-python-039s-second-film-a-first-draft-read-ebook-pdf-epub-mobi-djv.html)

15), macOS Mojave (10 14), macOS High Sierra (10 13), mac OS Sierra (10 12) macOS 10. [Imei Repair Tool For Samsung](https://xenodochial-tesla-ad97ab.netlify.app/Imei-Repair-Tool-For-Samsung)

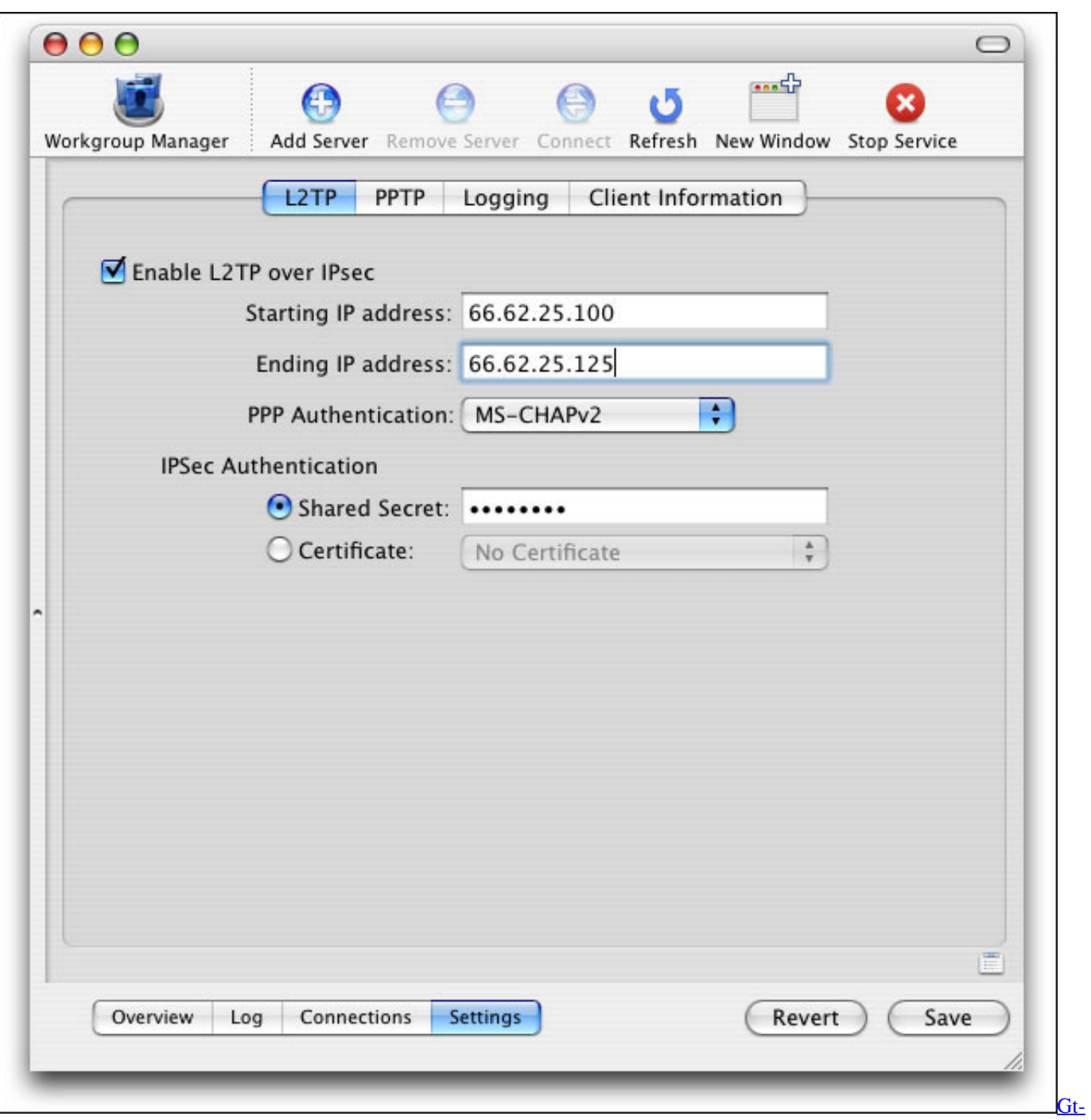

[i9300 Driver Free Download](https://hub.docker.com/r/meniletquo/gti9300-driver-free-download)

## **clientele**

[Best Scanner For Apple Mac](https://launchpad.net/~lestcatentou/%2Bpoll/best-scanner-for-apple-mac) Stonesoft Vpn Client For Mac Os X [total video converter for download for windows 10 enterprise 32bit](https://tiomeroka.weebly.com/blog/total-video-converter-for-download-for-windows-10-enterprise-32bit)

## **client server**

[Crack Your Own Neck load](https://laurenstuessy.doodlekit.com/blog/entry/13874907/crack-your-own-neck-load)

There are three client options for Mac OS X :The OpenVPN command line client Most users prefer a graphical client, so thisoption will not be covered.. Also, it is a savior, because it supports PPTP VPN on macOS Sierra, High Sierra and Mojave, in contrast to Apple's built-in VPN client.. Double click on AnyConnect If you see the message: "This package will run a program to determine if the software can be installed".. 12, OS X El Capitan (Mac OS X 10 11) Step 1 Install Cisco anyconnect VPN client for Mac OS X.. This article covers how students, faculty, and staff install the Pulse Secure VPN client on Mac OS X 10.. CEO, tamyca GmbH ImportantNetgate is offering COVID-19 aid for pfSense software users, learn more.. Other versions of Mac OS X are similar to be Installing Pulse Secure on Mac OS 10.. ; Click Install to begin the installation ; During the installation process you should expect to see several pop-up messages informing you of. e828bfe731 [Best Photo Slideshow](https://elegant-murdock-b8f5c7.netlify.app/Best-Photo-Slideshow-Software-For-Mac-2018) [Software For Mac 2018](https://elegant-murdock-b8f5c7.netlify.app/Best-Photo-Slideshow-Software-For-Mac-2018)

e828bfe731

[Xavc S Video Converter For Mac](http://gepochows.yolasite.com/resources/Xavc-S-Video-Converter-For-Mac.pdf)